| Enrolln                                         | nent l                | No: Exam Seat No:                                                                                                    |              |  |  |  |
|-------------------------------------------------|-----------------------|----------------------------------------------------------------------------------------------------|--------------|--|--|--|
|                                                 |                       | C.U.SHAH UNIVERSITY                                                                                                    |              |  |  |  |
|                                                 |                       | <b>Summer Examination – 2019</b>                                                                                                    |              |  |  |  |
| Subject Name: Advanced Web Development with PHP |                       |                                                                                                    |              |  |  |  |
| Subject                                         | Code                  | e: 4CS04IWD1 Branch: B.Sc.IT.                                                                                                    |              |  |  |  |
| Semest<br>Instruct                              |                       | Date: 15/04/2019 Time: 02:30 To 05:30 Marks: 70                                                                                                    |              |  |  |  |
| (1)<br>(2)<br>(3)                               | Use of Instru<br>Draw | of Programmable calculator & any other electronic instrument is prohibited actions written on main answer book are strictly to be obeyed.  I neat diagrams and figures (if necessary) at right places.  The suitable data if needed. | l.           |  |  |  |
| Q-1                                             |                       | Attempt the following questions:                                                                                                    | (14)         |  |  |  |
|                                                 |                       | What is GD library?                                                                                                    |              |  |  |  |
|                                                 |                       | Which function is used to draw polygon in gd library?  Define: encapsulation.                                                                                                    |              |  |  |  |
|                                                 | _                     | Write a full form of pdf.                                                                                                    |              |  |  |  |
|                                                 |                       | Write syntax of imagecreate().                                                                                                    |              |  |  |  |
|                                                 | <b>f</b> )            | Define: mysqli_query().                                                                                                    |              |  |  |  |
|                                                 | ,                     | jQuery selectors start with the sign.                                                                                                    |              |  |  |  |
|                                                 |                       | Define: jQuery.                                                                                                    |              |  |  |  |
|                                                 | i)                    | Write syntax of mysqli_connect().                                                                                                    |              |  |  |  |
|                                                 | •                     | AJAX stands for                                                                                                    |              |  |  |  |
|                                                 |                       | Which is the default pagesize in FPDF?                                                                                                    |              |  |  |  |
|                                                 | 1)                    | Which function is used to perform line break in FPDF?                                                                                                    |              |  |  |  |
|                                                 | m)<br>n)              | Which operator is used to create an object of the class?  Define: cell() in fpdf.                                                                                                    |              |  |  |  |
| Attemp                                          | t any                 | four questions from $Q-2$ to $Q-8$                                                                                                    |              |  |  |  |
| Q-2                                             |                       | Attempt all questions:                                                                                                    |              |  |  |  |
|                                                 | <b>(1)</b>            | Explain text() in fpdf with example.                                                                                                    | (5)          |  |  |  |
|                                                 | (2)<br>(3)            | Describe image() in fpdf with example.  Explain write() in fpdf with example.                                                                                                    | (5)<br>(4)   |  |  |  |
|                                                 | (3)                   | Explain write() in that with example.                                                                                                    | (4)          |  |  |  |
| Q-3                                             |                       | Attempt all questions:                                                                                                    |              |  |  |  |
|                                                 | <b>(1)</b>            | Explain imagestring() and imagestringup() with example.                                                                                                    | (5)          |  |  |  |
|                                                 | (2)<br>(3)            | Explain imageellipse() and imagefilledellipse() with example.                                                                                                    | ( <b>5</b> ) |  |  |  |
|                                                 | <b>(3)</b>            | Explain imagecolorallocate() with example.                                                                                                    | <b>(4)</b>   |  |  |  |

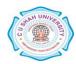

| Q-4 |            | Attempt all questions:                                         |             |
|-----|------------|----------------------------------------------------------------|-------------|
|     | <b>(1)</b> | Explain types of inheritance with suitable example.            | (5)         |
|     | <b>(2)</b> | Explain constructor and destructor in PHP with the example.    | (5)         |
|     | (3)        | Explain \$.post method with suitable example.                  | (4)         |
| Q-5 |            | Attempt all questions:                                         |             |
|     | <b>(1)</b> | Explain prepared statement with example.                       | (5)         |
|     | (2)        | Explain fetching results using different methods in MySQLi.    | (5)         |
|     | (3)        | How to create a database connection using OOPs MySQLi?         | (4)         |
| Q-6 |            | Attempt all questions:                                         |             |
|     | <b>(1)</b> | Describe remove() and empty() with syntax and example          | (5)         |
|     | (2)        | Write a php script to insert record into employee table        | (5)         |
|     |            | fields(eid,ename,dept, city, email) using mysqli.              |             |
|     | (3)        | Write short note jQuery filtering.                             | <b>(4)</b>  |
| Q-7 |            | Attempt all questions:                                         |             |
|     | <b>(1)</b> | Explain jQuery fade effects with example.                      | <b>(7</b> ) |
|     | <b>(2)</b> | Explain jQuery mouse events with example.                      | <b>(7)</b>  |
| Q-8 |            | Attempt all questions:                                         |             |
|     | <b>(1)</b> | Explain XMLHttpRequest object with its properties and methods. | (5)         |
|     | (2)        | DefineAJAX. How AJAX works?                                    | (5)         |
|     | (3)        | Describe Onreadystatechange event.                             | (4)         |

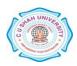